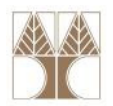

# Εργαστήριο 2: Πίνακες

#### Στην ενότητα αυτή θα μελετηθούν τα εξής επιμέρους θέματα:

- -Επεξεργασία Πινάκων
- -Υλοποίηση της Δυαδικής Αναζήτησης σε πίνακες
- -Υλοποίηση της Ταξινόμησης μ<mark>ε Επιλογής σε</mark> πίνακες

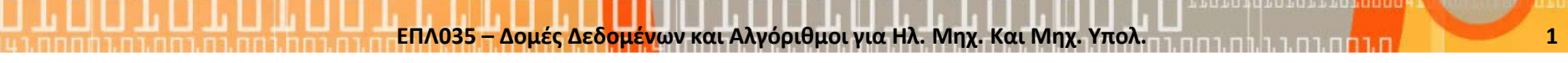

## Δυαδική Αναζήτηση σε πίνακες: BinarySearch

• BinarySearch: ο αλγόριθμος αυτός βρίσκει ένα στοιχείο σε μία ταξινομημένη λίστα ψάχνοντας κάθε φορά στη μέσητου πίνακα. Αν το στοιχείο είναι μεγαλύτερο τότε ο πίνακας μοιράζεται στη μέση και χρησιμοποιείται μόνο το δεξί κομμάτι στο επόμενο βήμα.

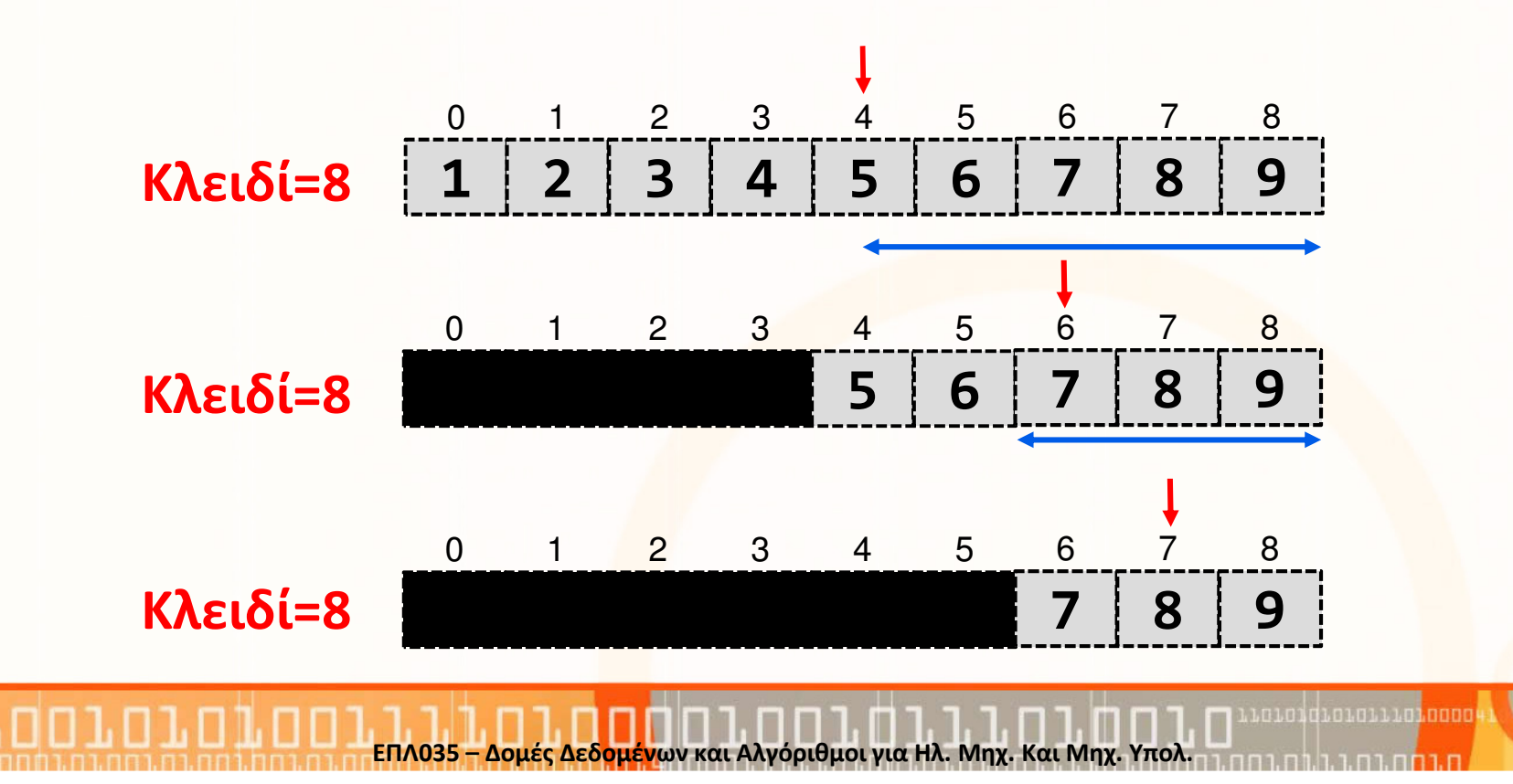

# Δυαδική Αναζήτηση σε πίνακες: BinarySearch (συν.)

## Πρότυπο Συνάρτησης

 int binarySearch(int x[], //ο πίνακας int length, //το μέγεθος του x int key) //το κλειδί αναζήτησης

#### Αλγόριθμος

- •Αρχικοποίησε μία μεταβλητή low να δείχνει στην αρχή του πίνακα
- •Αρχικοποίησε μία μεταβλητή high να δείχνει στo τέλος του πίνακα
- • Με ένα βρόγχο while έλεγχε σε κάθε βήμα αν το high είναι μεγαλύτερο του low και κάνε το εξής:
	- Υπολόγισε τη μέση του πίνακα mid = (low + high) / 2
	- Αν το κλειδί είναι μικρότερο του στοιχείου που βρίσκεται στη θέση mid τότε θέσε σαν high την τιμή mid-1.
	- Αν το κλειδί είναι μεγαλύτερο του στοιχείου που βρίσκεται στη θέση mid τότε θέσε σαν low την τιμή mid+1.
	- Αλλιώς έχεις βρει το κλειδί και επέστρεψε τη θέση του, δηλ. Mid
- •Αν τελειώσει ο βρόγχος και δεν έχεις βρει το στοιχείο τότε επέστρεψε - <sup>1</sup>

## Ταξινόμηση με επιλογή: SelectionSort

 $\bullet$  SelectionSort: ο αλγόριθμος αυτός ταξινομεί μία λίστα με στοιχεία. Σε κάθε βήμα i βρίσκει το το i-οστό πιο μικρό στοιχείο και το τοποθετεί στην θέση i.

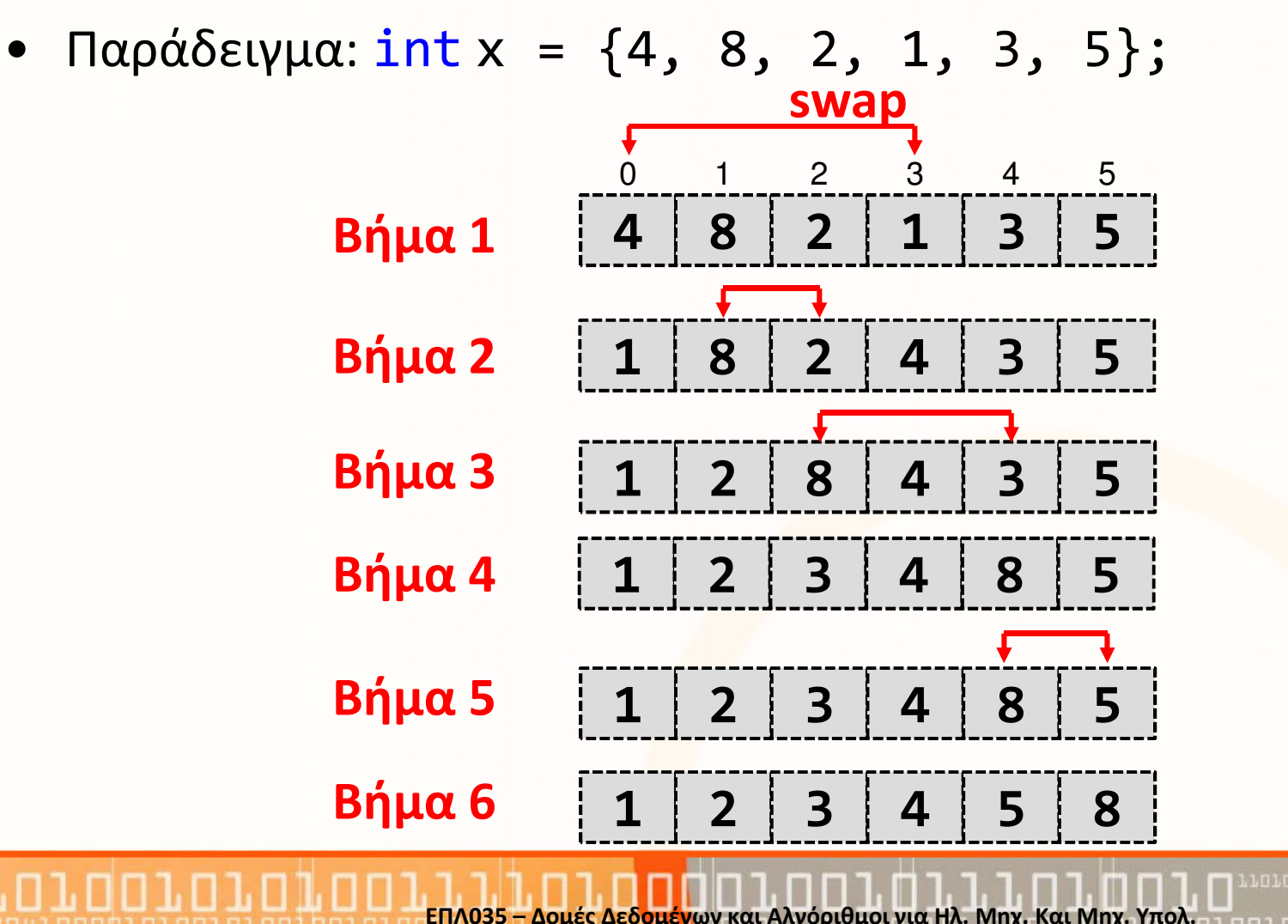

## Ταξινόμηση με επιλογή: SelectionSort (συν.)

#### Πρότυπο Συνάρτησης

 void selectionSort(int x[], //ο πίνακας int length) //το μέγεθος του x

#### Αλγόριθμος

- Αρχικοποίησε μία μεταβλητή min\_index η οποία θα αποθηκεύει τη θέση του ελάχιστου αριθμού
- $\bullet$  Με ένα βρόγχο for που θα ελέγχει ένα ένα τα στοιχεία του πίνακα (i<length) κάνε τα εξής:
	- Θέσε σαν min\_index το i
	- Ψάξε ένα-ένα τα στοιχεία με ένα δεύτερο εσωτερικό βρόγχο αρχίζοντας από j=i
		- Αν το στοιχείο που βρίσκεται στη θέση j είναι μικρότερο από το στοιχείο που βρίσκεται στη θέση min\_index τότε θέσε min\_index = j
	- Με την έξοδο από το βρόγχο, αντάλλαξε τα στοιχεία που βρίσκονται στη θέση i με το στοιχείο που βρίσκεται στη θέση min\_index

# Υλοποίηση

Υλοποιήστε τις ακόλουθες συναρτήσεις:

- void printArray(int x[], int length) Τυπώνει ένα πίνακα <sup>x</sup> με μέγεθος length
- int binarySearch(int x[], int length, int key) Εκτελεί δυαδική αναζήτηση για εύρεση του κλειδιού **key** σε ένα πίνακα x με μέγεθος length
- void selectionSort(int x[], int length) Ταξινομεί τον πίνακα **x** με μέγεθος <mark>length</mark>

# Έλεγχος

}

Για έλεγχο του προγράμματός σας υλοποιήστε την μέθοδο main ακριβώς όπως φαίνεται πιο κάτω:

```
int main(int argc, char* argv[]) {
```

```
int x[] = \{4, 8, 2, 1, 3, 5\};
```

```
int length = 6;
```

```
printArray(x,length); //Τυπώνει 4 8 2 1 3 5 selectionSort(x,length);
printArray(x,length); //Τυπώνει 1 2 3 4 5 8
```
printf("%d\n",binarySearch(x, length, 2)); //Τυπ. 1 printf("%d\n",binarySearch(x, length, 8)); //Τυπ. 5 printf("%d\n",binarySearch(x, length, 9)); //Τυπ.-1

#### Λύσεις

```
void selectionSort(int x[], int length){
  int min_index;
  int tmp;
  for(int i=0; i<length; i++){
    min index = i;

for(int j=i+1; j<length; j++){
       if(x[j]<x[min\_index])min index=j;
     }<br>J
    \textsf{tmp} = \textsf{x[i]};
x[i] = x[min_index];x[min_index]=tmp;}<br>J
}<br>}
```
## Λύσεις (συν.)

```
int binarySearch(int x[], int length, int key) {
  int low=0;
  int high = length - 1;
  int mid;
 while( high >= low) {

mid = (low + high) / 2;if('key < x[\text{mid}])high = mid-1;

else if (key > x[mid])
      low = mid+1;else {
       return mid; break;
    }<br>J
  }<br>J

return -1;
}<br>}
```
## Λύσεις (συν.)

```

void printArray(int x[], int length) {
  for(int i=0; i<length; i++){
    printf("%d ", x[i]);}<br>}

printf("\n");}
```
#### Λύσεις (συν.)

```
int main(int argc, char* argv[]) {
  int x[] = \{4, 8, 2, 1, 3, 5\};int length = 6;
```

```
printArray(x,length);
selectionSort(x,length);printArray(x,length);
```

```
printf("%d\n", binarySearch(x, length, 2));printf("%d\n", binarySearch(x, length, 8));
printf("%d\n", binarySea<mark>rc</mark>h(x, length, 9));
```

```
return 0;
```
}